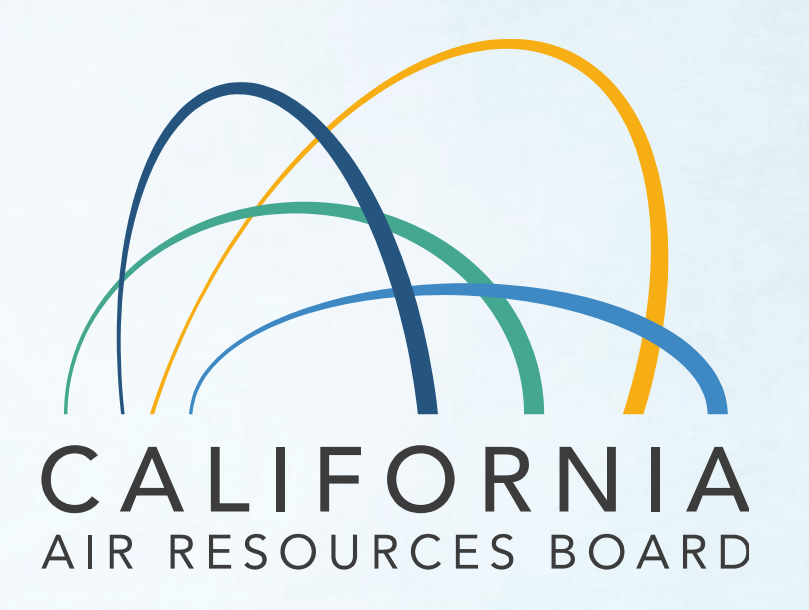

## **AB 32 Environmental Justice Advisory Committee Meeting**

May 16, 2024 1:00 p.m. – 5:00 p.m.

1

# **Housekeeping and Meeting Logistics**

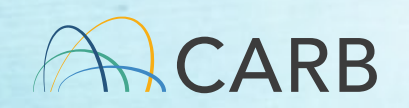

### **Zoom Orientation – Orientación de Zoom**

#### **Raise Hand**

- **► Zoom phone participants** may dial **#2 to "Raise your Hand"**
- $\triangleright$  The facilitator will inform Zoom phone participants when they are unmuted during Public Comment.
- Dial **\*6 to mute or unmute**.

#### **Levantar la Mano**

- Los participantes del teléfono con Zoom pueden marcar **#2 para "Levantar la mano"**
- Se les informará a los participantes en el teléfono cuando se les quitará el sonido durante la sesión de comentario público.

## Marque **\*6 para silenciar o reactivar el sonido**

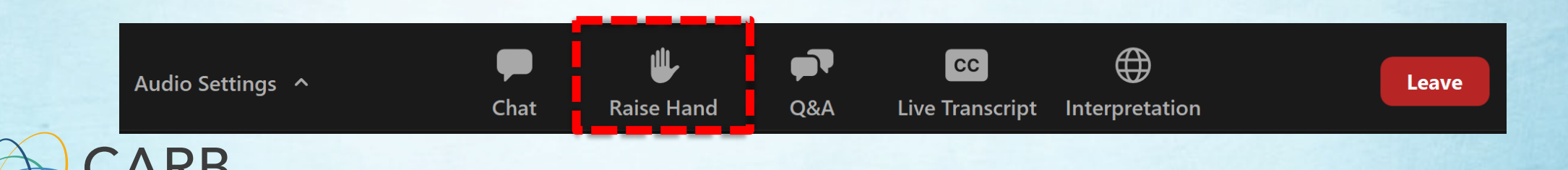

## **In-Room Participants: Prevent Echos**

- In-Room participants can create an echo if they log into Zoom from their computer or cell phone.
- To fix this after joining the meeting: Select "Leave Computer Audio" and please be sure to mute yourself.

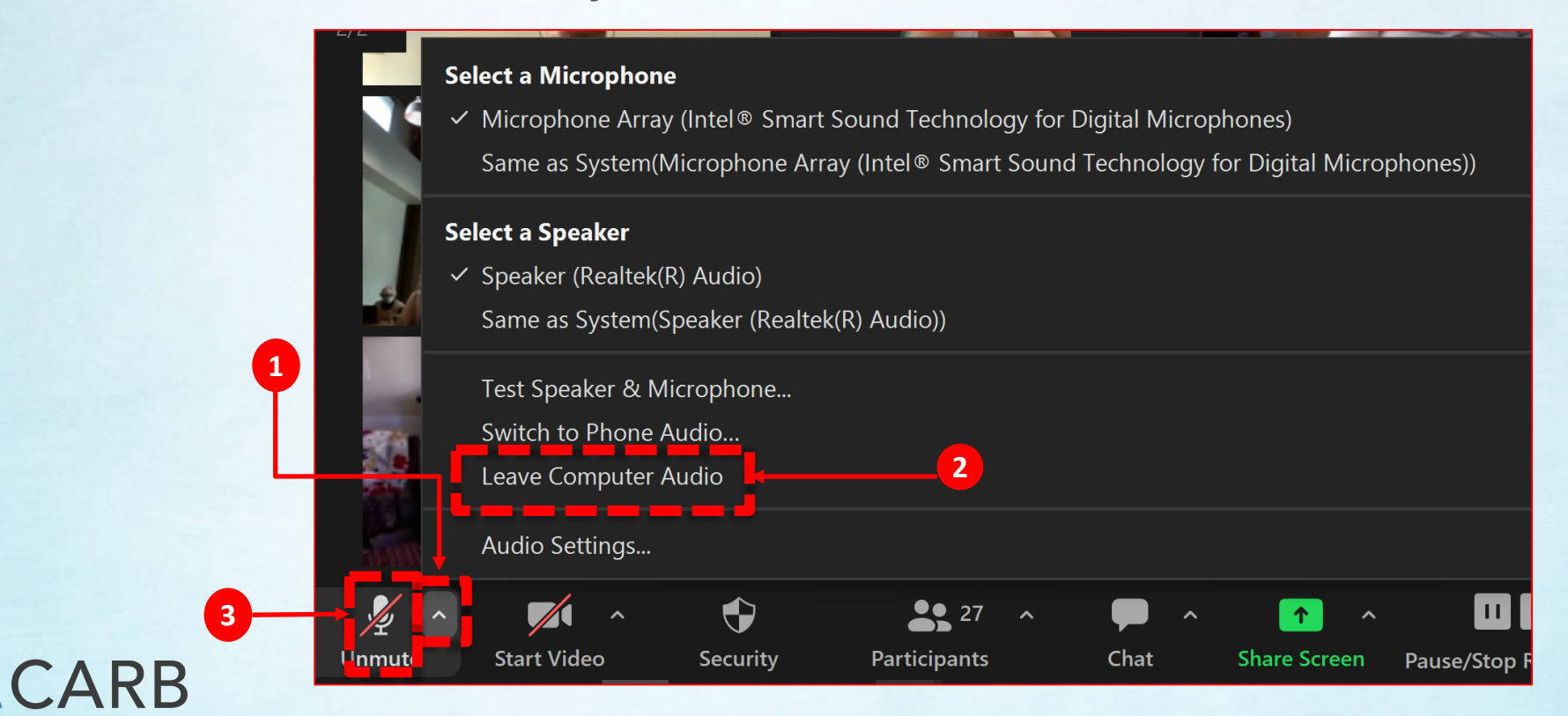

### **Participantes en la sala: Evitar ecos**

- Para arreglar esto después de unirse a la reunión: seleccione "Abandonar el audio de la computadora" y asegúrese de silenciarse.
- Para arreglar esto después de unirse a la reunión: seleccione "Abandonar el audio de la computadora" y asegúrese de silenciarse.

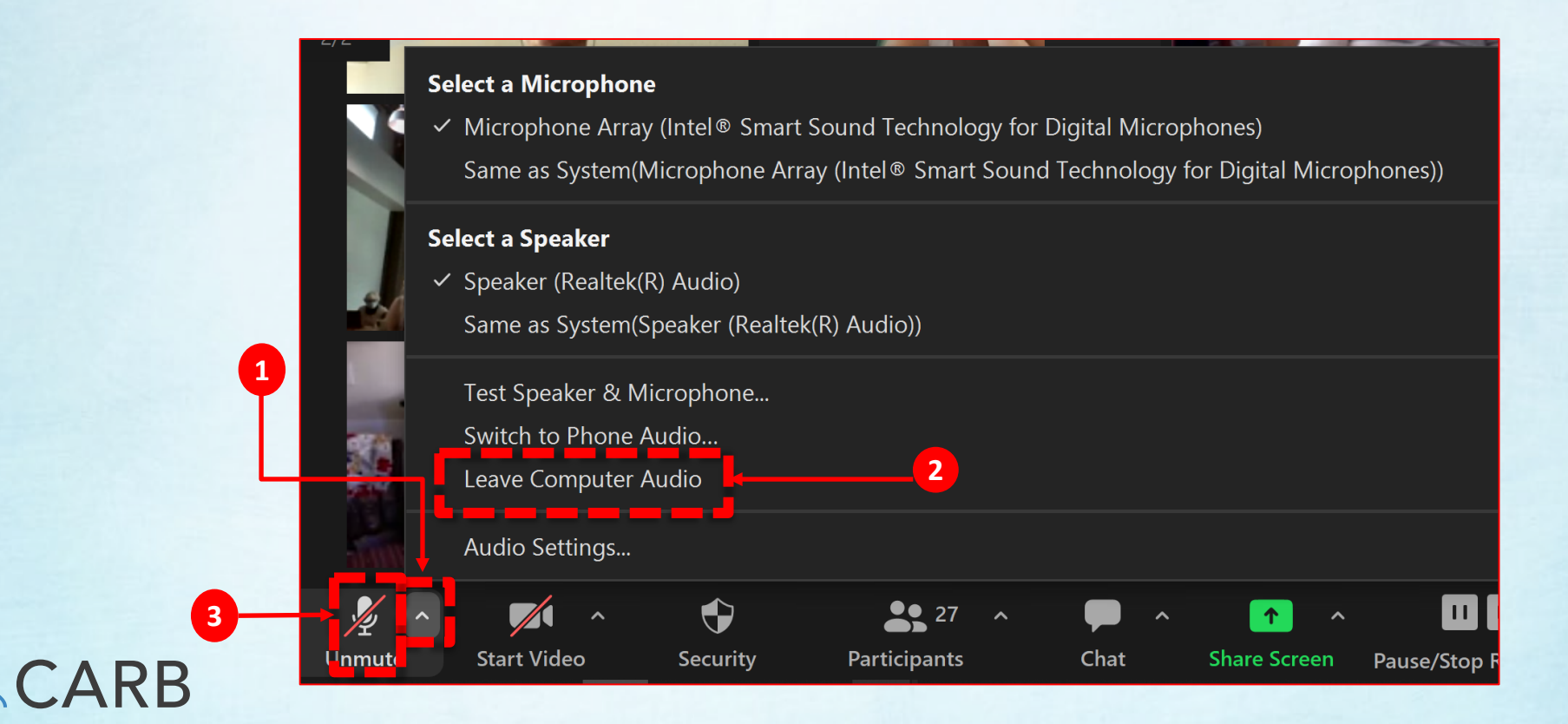

#### **Listening to Language Interpretation Cómo escuchar la interpretación de un idioma**

- 1.In your meeting controls, click **Interpretation**. It can be located at the bottom of the screen. / En los controles de la reunión, haga clic en (**Interpretation**). Esto se puede localizar en la parte de abajo.
- 2.Click the language that you would like to hear. For this meeting, you will have English and Spanish as your options. / Haz clic en el idioma que desee escuchar. Para esta reunión, hay las opciones de Inglés y Español.
- 3.To only hear the interpreted language (Spanish), click **Mute Original Audio**. / Para escuchar solo el idioma interpretado (español), haz clic en (**Mute Original Audio**).

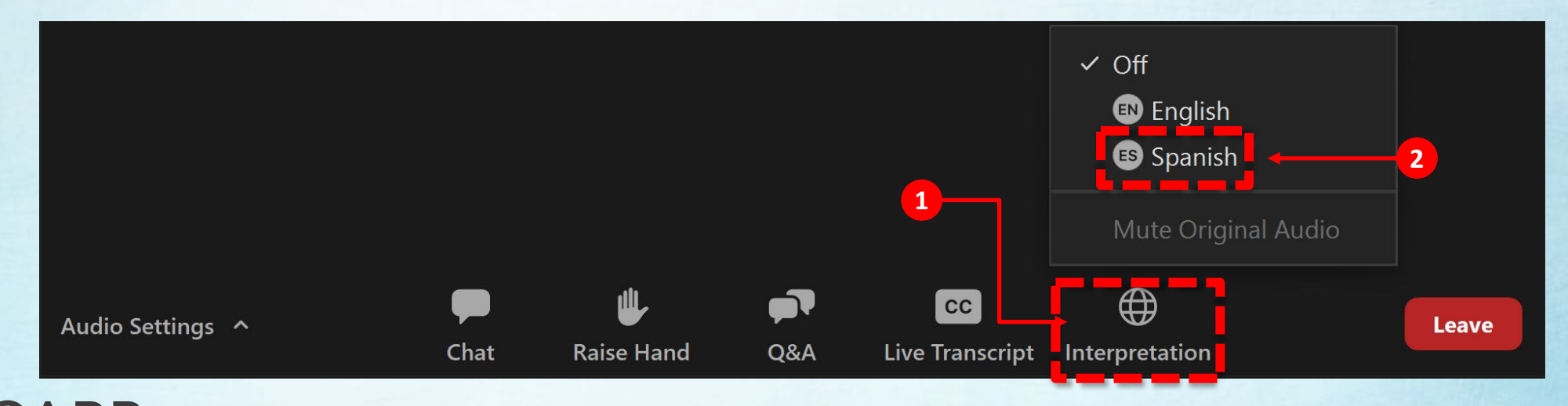

#### **In-Person Simultaneous Language Translation Services Cómo escuchar la interpretación de un idioma en persona**

1.Please raise your hand if you need in-person translation services. / Favor de levantar la mano si necesita servicios de traducción en persona.

2.CARB staff will assist you. / El personal de CARB le ayudará.

3.We will provide you with a headset which will give you simultaneous translation. / Le proporcionaremos un auricular que le dará traducción simultánea.

4.Ensure your headset is on and working. / Asegúrese de que los auriculares están prendidos y funcionando.

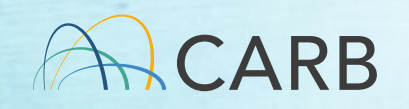

#### **Please reach out for help if you have any technical challenges!**

Contact Bobbi Ruch by email at Roberta.Ruch[@arb.ca.gov](mailto:.KAshley.Georgiou@arb.ca.gov)

#### **Reminders:**

- Meeting is being recorded
- Meeting materials are available at: [https://ww2.arb.ca.gov/environm](https://ww2.arb.ca.gov/environmental-justice-advisory-committee) [ental-justice-advisory-committee](https://ww2.arb.ca.gov/environmental-justice-advisory-committee)
- Zoom recording will be made available via the link above approximately 2 weeks after the meeting

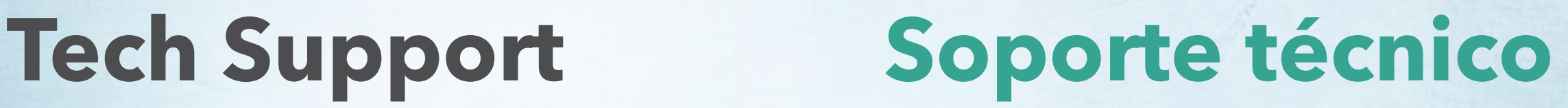

#### **¡Por favor, pide ayuda si tienes algún problema técnico!**

• Comunícate con Bobbi Ruch, por correjo electrónico al Roberta.Ruch[@arb.ca.gov](mailto:Ashley.Georgiou@arb.ca.gov)

#### **Recordatorio:**

- La reunión se está grabando
- Los materiales de la reunión están disponibles en: [https://ww2.arb.ca.gov/environme](https://ww2.arb.ca.gov/environmental-justice-advisory-committee) [ntal-justice-advisory-committee](https://ww2.arb.ca.gov/environmental-justice-advisory-committee)
- Una grabación estará disponible a través del sitio web anterior aproximadamente 2 semanas después de la reunión

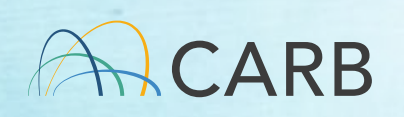

## **EJAC Member Roll Call**

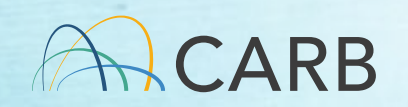

## **Meeting Agenda**

- Introductions and Opening Remarks
- CARB's Industrial Strategies Division (ISD) Overview Presentation on the Cap-and-Trade Program Standardized Regulatory Impact Assessment (SRIA)
- EJAC Discussion on the Cap-and-Trade Program Standardized Regulatory Impact Assessment (SRIA)
- Break
- Public Comment
- Next Steps and Closing Remarks

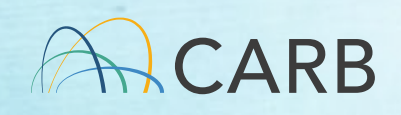

## **EJAC Meeting Agreements**

- Pay attention to equity of airtime
- Be present
- Openness to being flexible in our approaches
- Be realistic/monitor our ability to get through the full agenda
- Seek out synergies in our work
- Yes/and (building on each other)
- If virtual, keep camera on throughout the duration of the meeting
- State if going off camera and why to maintain quorum
- If leaving the meeting, notify staff/Co-Chairs
- Listen and be compassionate and supportive
- Reach for/invite inspiration and intuition
- Look for ways to move toward action where possible
- Respect the agenda/trust the process
- Share responsibility for success

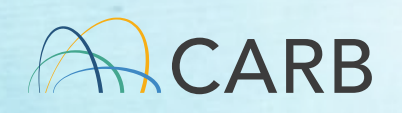

# **Introductions and Opening Remarks**

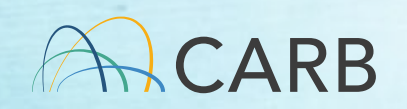

## **CARB's Industrial Strategies Division (ISD) Overview Presentation on the Cap-and-Trade Program Standardized Regulatory Impact Assessment (SRIA)**

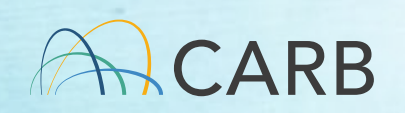

## **EJAC Discussion on the Cap-and-Trade Program Standardized Regulatory Impact Assessment (SRIA)**

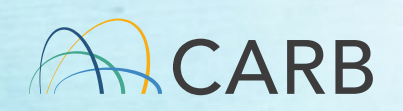

**Break**

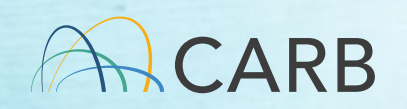

## **Public Comment**

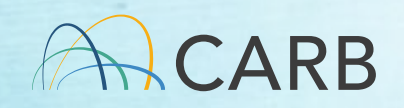

# **Next Steps and Closing Remarks**

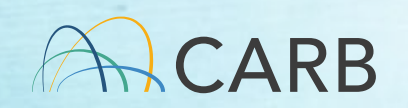